WILLSCHER\_GBM\_LTSmut\_proteomics-E\_UP

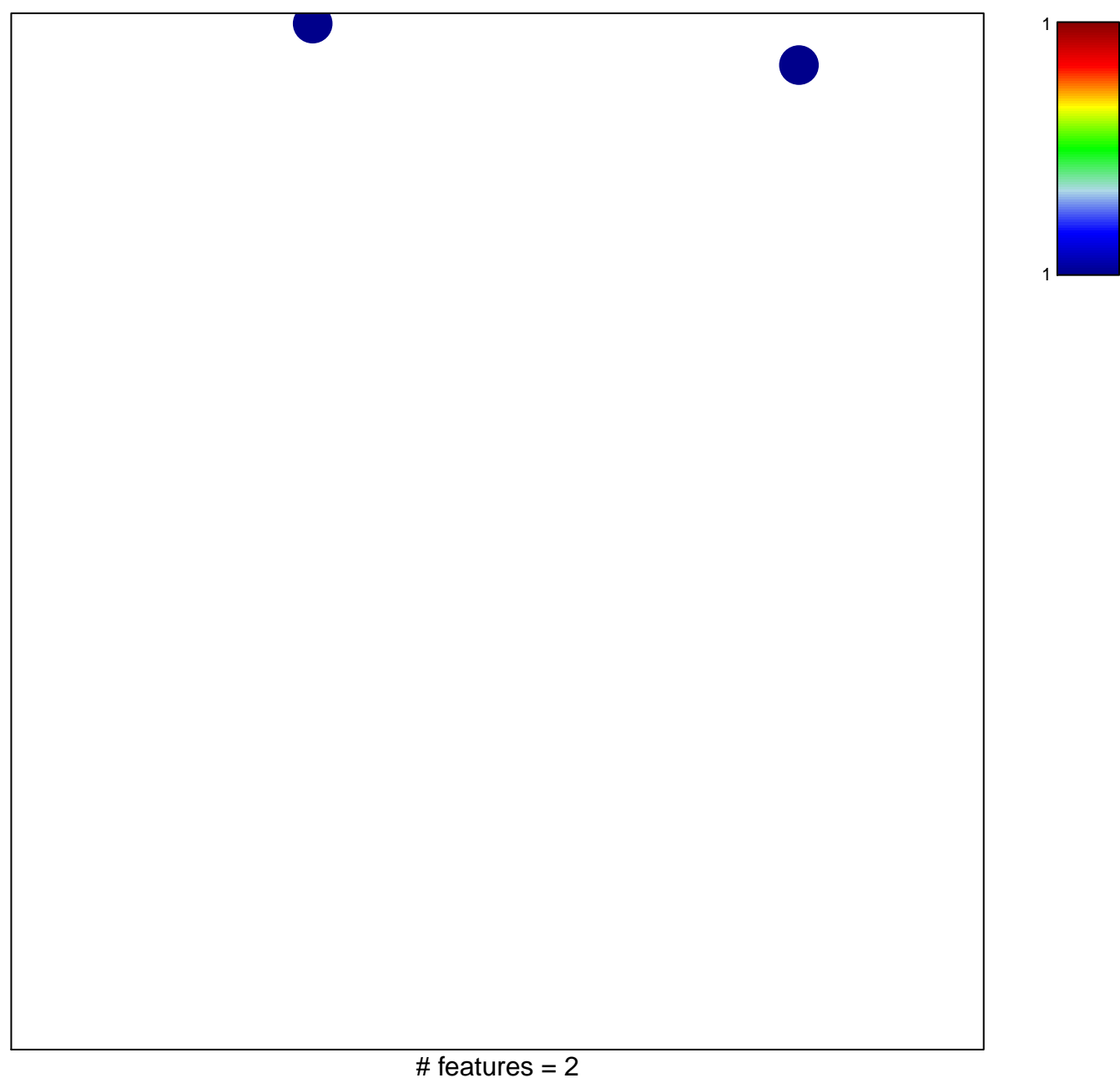

chi-square  $p = 0.84$ 

## **WILLSCHER\_GBM\_LTSmut\_proteomics−E\_UP**

<u> a shi ne shekara ta 1980 na shekara ta 1980 na shekara ta 1981 na shekara ta 1981 na shekara ta 1981 na shekara ta 1981 na shekara ta 1981 na shekara ta 1981 na shekara ta 1981 na shekara ta 1981 na shekara ta 1981 na sh</u>

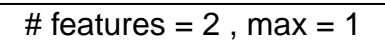